Министерство образования Нижегородской области Государственное бюджетное профессиональное образовательное учреждение «Варнавинский технолого-экономический техникум»

отрена на ЦК специальных ТЛИН CON No 1<br>0 0 0 0 0 0 0 0 0 0 0 0 0 0 0 m

Утверждаю; И. одиректора ГБПОУ «ВТЭТ» *SER.M.* Смирнов 2016г.

# Рабочая программа

Учебная дисциплина ЕН 02 Информатика

Специальность 40.02.01 «Право и организация социального печения»

> Разработчик: Маряева В.П.. Преподаватель информатики

Рабочая программа учебной дисциплины « Информатика » разработана на основе Федерального государственного образовательного стандарта среднего профессионального образования по специальности

### **40.02.01 «Право и организация социального обеспечения»**

# **1. ПАСПОРТ ПРОГРАММЫ УЧЕБНОЙ ДИСЦИПЛИНЫ**

#### **ИНФОРМАТИКА**

#### **1.1. Область применения рабочей программы**

Рабочая программа учебной дисциплины «Информатика» является частью программы подготовки специалистов среднего звена в соответствии с ФГОС СПО по специальности 40.02.01 . Право и организация социального обеспечения.

#### **1.2. Место дисциплины в структуре программы подготовки специалистов среднего звена**

математический и общий естественнонаучный учебный цикл.

**1.2. Цели и задачи учебной дисциплины – требования к результатам освоения учебной дисциплины:**

**В результате освоения учебной дисциплины «ИНФОРМАТИКА» обучающийся должен уметь:**

- использовать базовые системные программные продукты;
- использовать прикладное программное обеспечение общего назначения для обработки текстовой, графической, числовой информации;

**В результате освоения учебной дисциплины «ИНФОРМАТИКА» обучающийся должен знать:**

- основные понятия автоматизированной обработки информации, общий состав и структуру персональных электронно-вычислительных машин (далее - ЭВМ) и вычислительных систем;
- базовые системные программные продукты и пакеты прикладных программ для обработки текстовой, графической, числовой и табличной информации.

*В результате освоения дисциплины обучающиеся должны обладать следующими общими компетенциями, включающими в себя способность*

ОК 1. Понимать сущность и социальную значимость своей будущей профессии, проявлять к ней устойчивый интерес.

ОК 2. Организовывать собственную деятельность, выбирать типовые методы и способы выполнения профессиональных задач, оценивать их эффективность и качество.

ОК 3. Принимать решения в стандартных и нестандартных ситуациях и нести за них ответственность.

ОК 4. Осуществлять поиск и использование информации, необходимой для эффективного выполнения профессиональных задач, профессионального и личностного развития.

ОК 5. Использовать информационно-коммуникационные технологии в профессиональной деятельности.

ОК 6. Работать в коллективе и команде, эффективно общаться с коллегами, руководством, потребителями.

ОК 7. Брать на себя ответственность за работу членов команды (подчиненных), результат выполнения заданий.

ОК 8. Самостоятельно определять задачи профессионального и личностного развития, заниматься самообразованием, осознанно планировать повышение квалификации.

ОК 9. Ориентироваться в условиях постоянного изменения правовой базы.

ОК 10. Соблюдать основы здорового образа жизни, требования охраны труда.

ОК 11. Соблюдать деловой этикет, культуру и психологические основы общения, нормы и правила поведения.

 *В результате освоения дисциплины обучающиеся должны обладать следующими профессиональным компетенциями, включающими в себя способность*

ПК 1.5. Осуществлять формирование и хранение дел получателей пенсий, пособий и других социальных выплат.

ПК 2.1. Поддерживать базы данных получателей пенсий, пособий, компенсаций и других социальных выплат, а также услуг и льгот в актуальном состоянии.

ПК 2.2. Выявлять лиц, нуждающихся в социальной защите, и осуществлять их учет, используя информационно-компьютерные технологии.

#### **1.4. Рекомендуемое количество часов на освоение программы учебной дисциплины «ИНФОРМАТИКА»:**

максимальной учебной нагрузки обучающегося 117 часа, в том числе: обязательной аудиторной учебной нагрузки обучающегося 78 часов; самостоятельной работы обучающегося 39 часов.

# **2. СТРУКТУРА И СОДЕРЖАНИЕ УЧЕБНОЙ ДИСЦИПЛИНЫ**

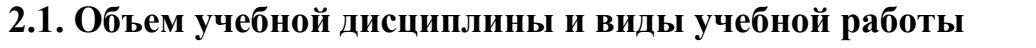

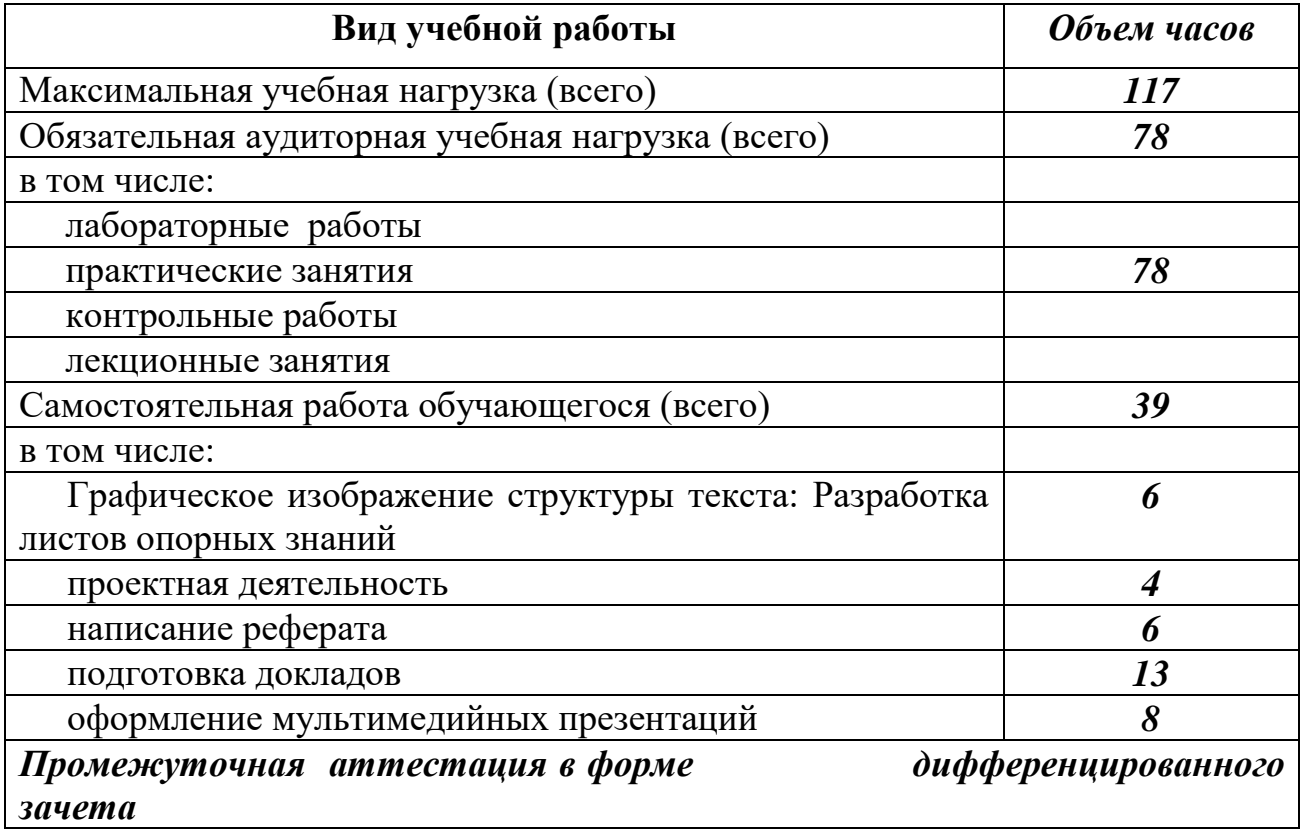

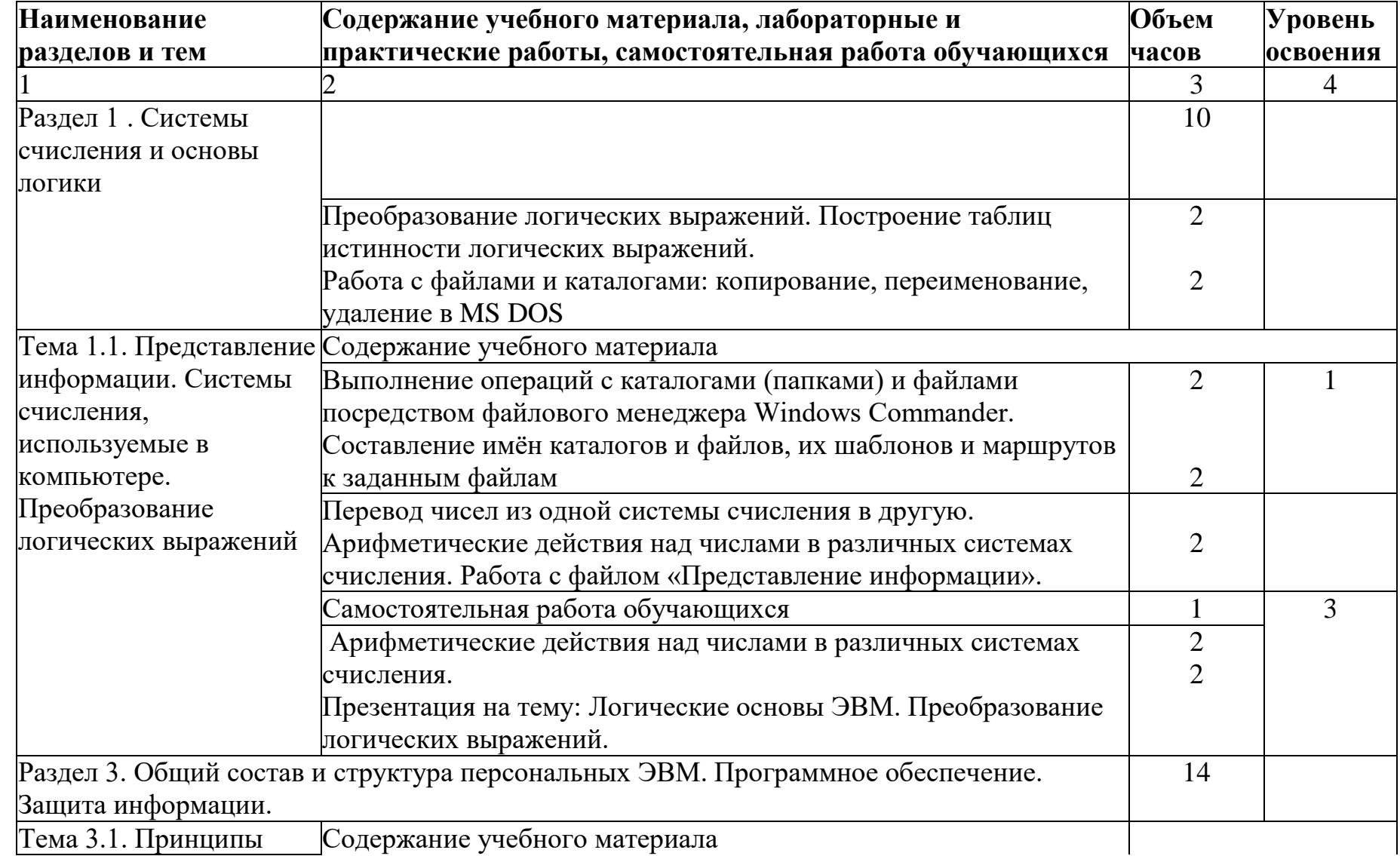

2.2. Тематический план и содержание учебной дисциплины «Информатика»

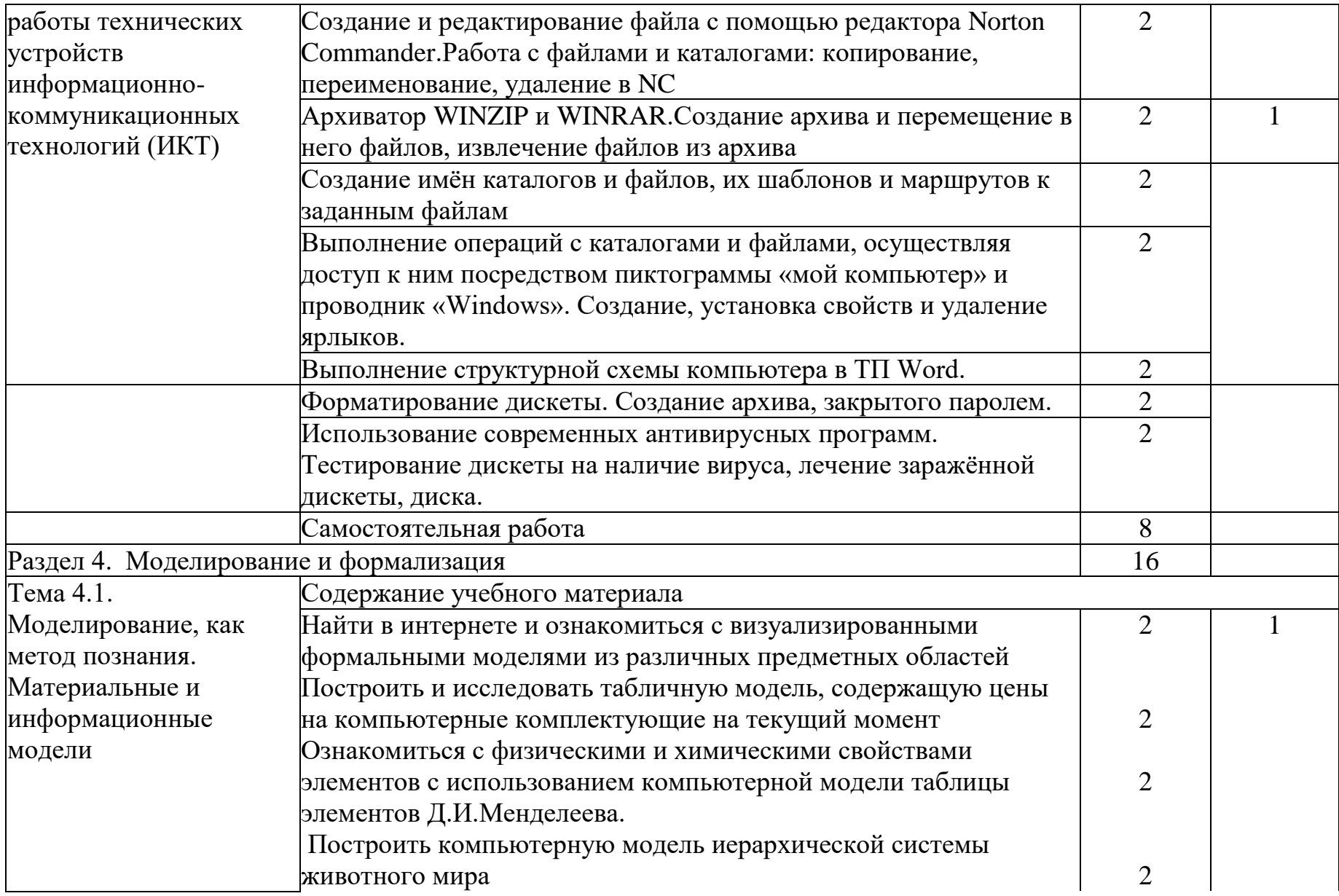

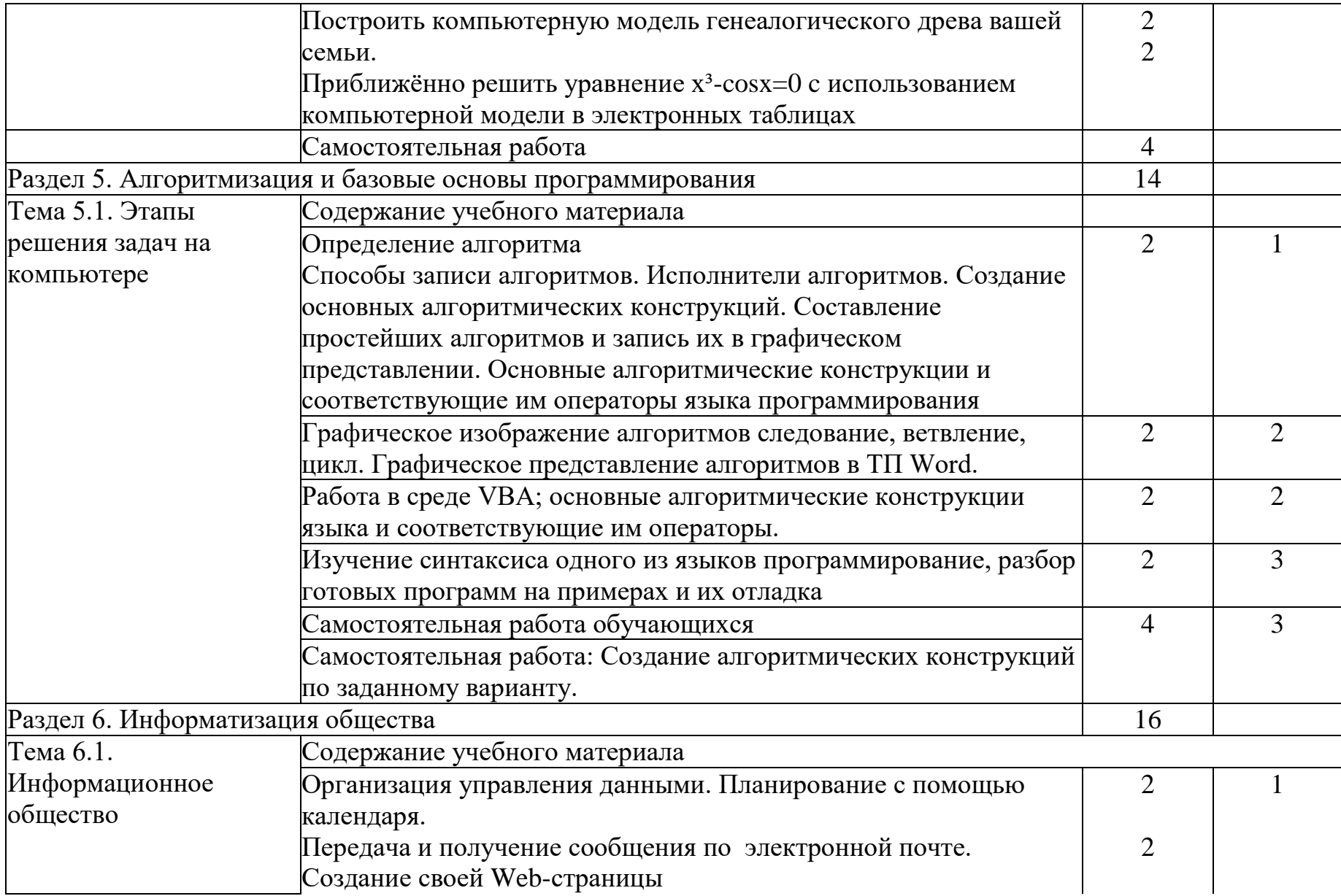

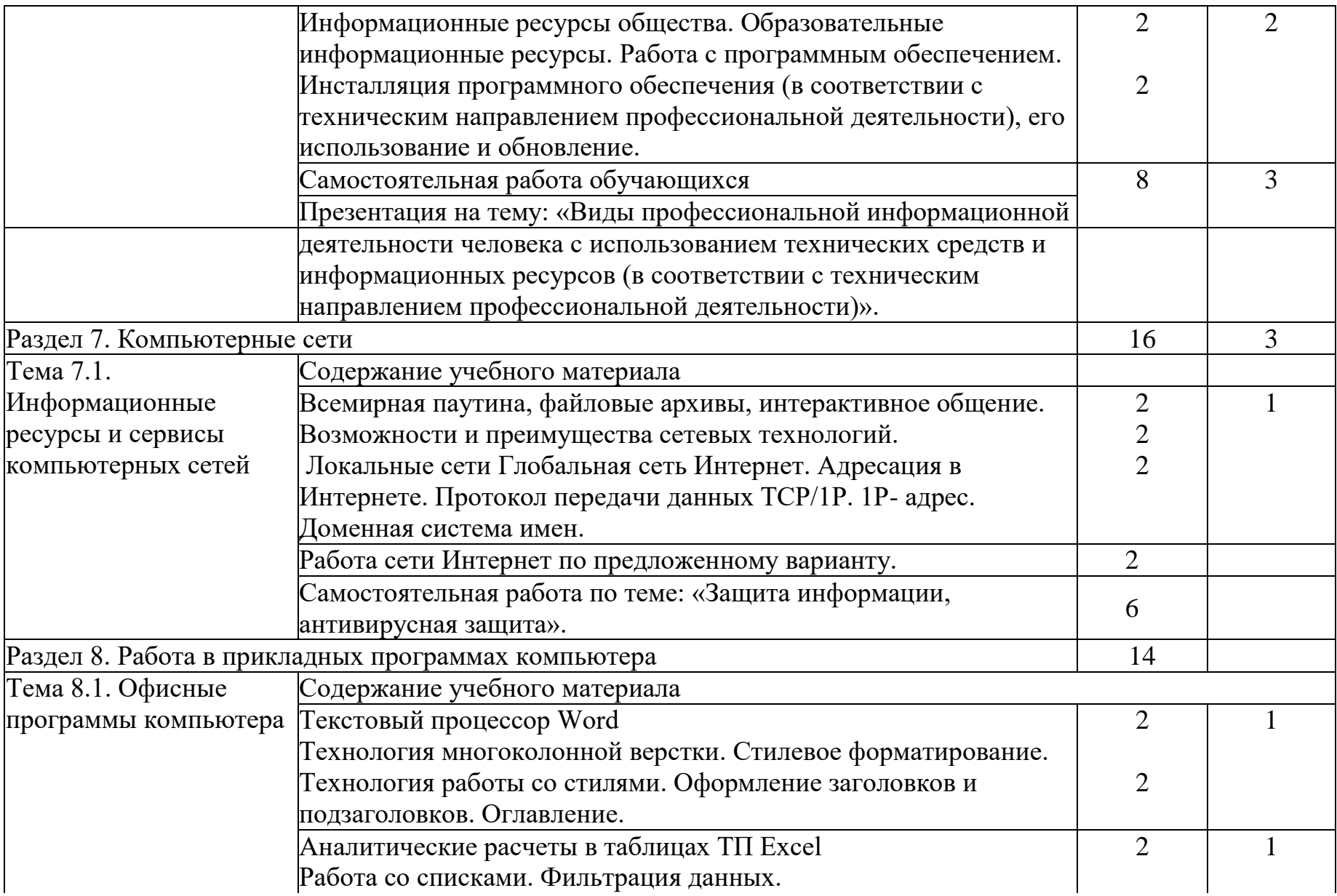

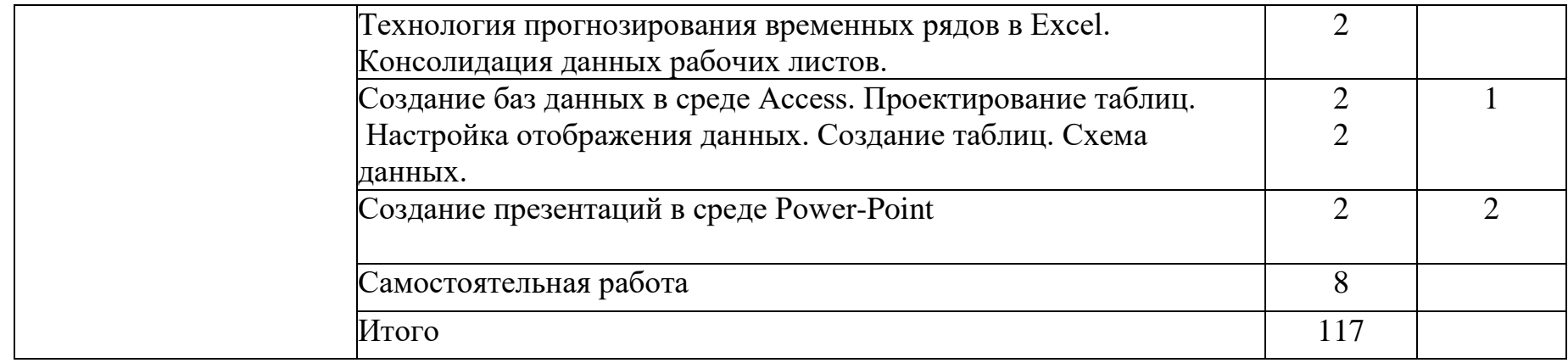

#### **УСЛОВИЯ РЕАЛИЗАЦИИ УЧЕБНОЙ ДИСЦИПЛИНЫ**

#### **3.1. Требования к минимальному материально-техническому обеспечению**

Реализация учебной дисциплины требует наличия: лабораторий:

- «Информатики»
- «Информационных технологий в профессиональной деятельности»
- комплект учебно-методической документации;
- наглядные пособия;
- раздаточный материал к лабораторным и практическим занятиям;
- информационные стенды;
- материал для внеаудиторной работы по дисциплине.

#### **Технические средства обучения**:

- персональные компьютеры для оснащения рабочего места преподавателя и обучающихся с выходом в сеть Интернет;
- технические устройства для аудиовизуального отображения информации(интерактивная доска, микрофон, web-камера.).;
- мультимедийный проектор;

**Оборудование лаборатории и рабочих мест** автоматизированное рабочее место преподавателя;

- автоматизированные рабочие места обучающихся;
- мультимедийный проектор;
- аудиовизуальные средства обучения (интерактивная доска, микрофон, web-камера.)
- принтер
- комплект учебно-методической документации;
- наглядные пособия;
- раздаточный материал к лабораторным и практическим занятиям;
- информационные стенды;
- материал для внеаудиторной работы по дисциплине.

#### **3.2. Информационное обеспечение обучения**

#### **Перечень рекомендуемых учебных изданий, Интернет-ресурсов, дополнительной литературы**

#### **Основные источники:**

- 1. Михеева Е.В. «Информатика» М: «Академия» 2011г. 352с.
- 2. Михеева Е.С «Информатика» Электронный учебник 2012г.

#### **Дополнительные источники:**

- 1. Михеева Е.С. «Практикум по информатике» М: «Академия» 2011г.
- 2. Немцова Т.И. «Практикум по информатике» М: «Академия» 2011г. 192 ст.
- 3. Миронова Л.В. электронное учебное пособие 2011 г.
- 4. Урсачев А.И. электронное учебное пособие 2013г.
- 5. Гроцев А.С. электронное учебное пособие 2015 г.
- 6. Колокольчикова А.И. электронное учебное пособие 2013 г.
- 7. Прохорова О.В. «Информатика» электронное учебное пособие 2013 г.

#### **Интернет-ресурсы:**

www.biblioclub.ru

## **4. КОНТРОЛЬ И ОЦЕНКА РЕЗУЛЬТАТОВ ОСВОЕНИЯ УЧЕБНОЙ ДИСЦИПЛИНЫ**

**Контроль и оценка** результатов освоения учебной дисциплины осуществляется преподавателем в процессе проведения практических занятий и лабораторных работ, тестирования, а также выполнения обучающимися индивидуальных заданий, проектов, исследований.

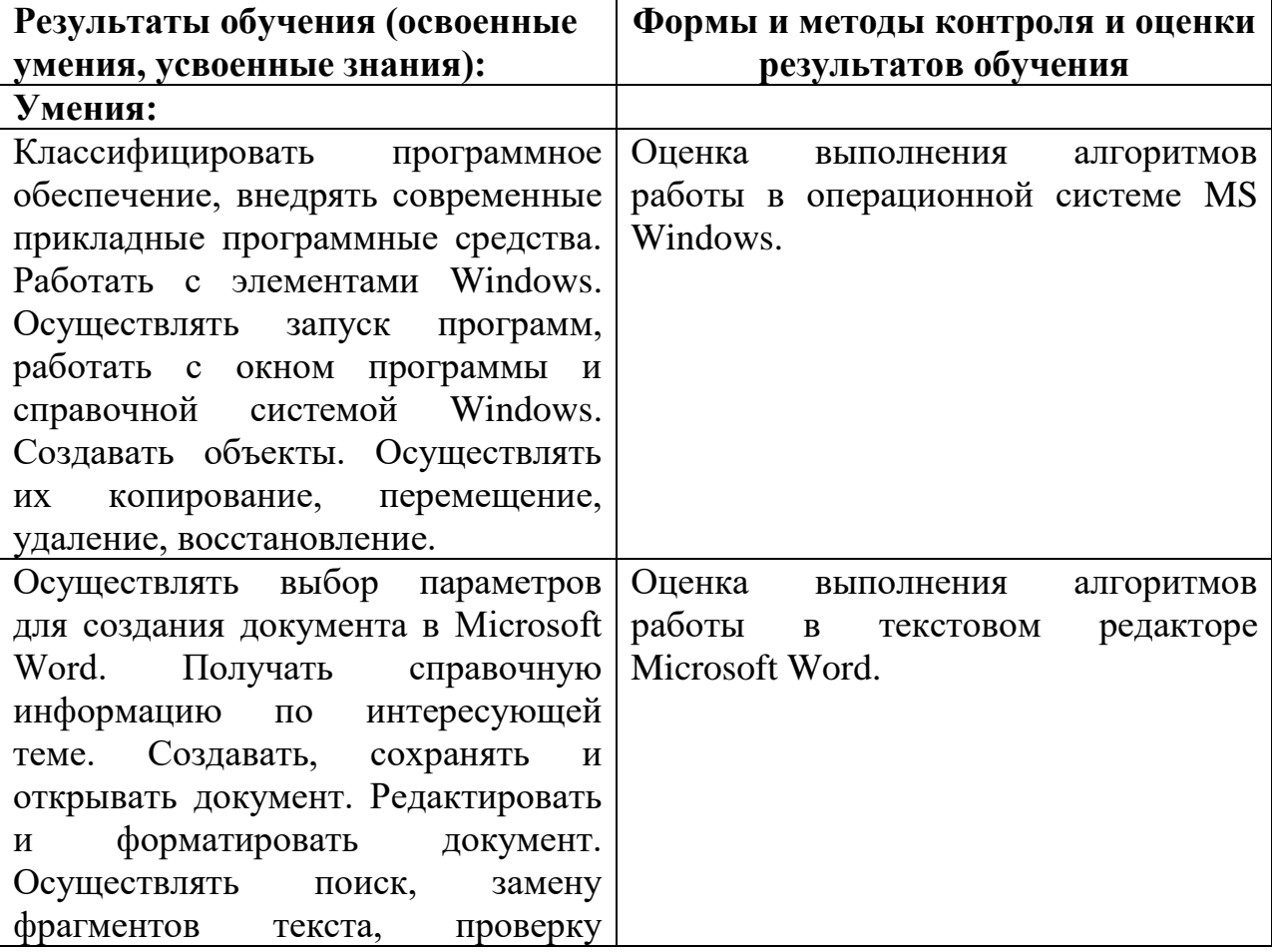

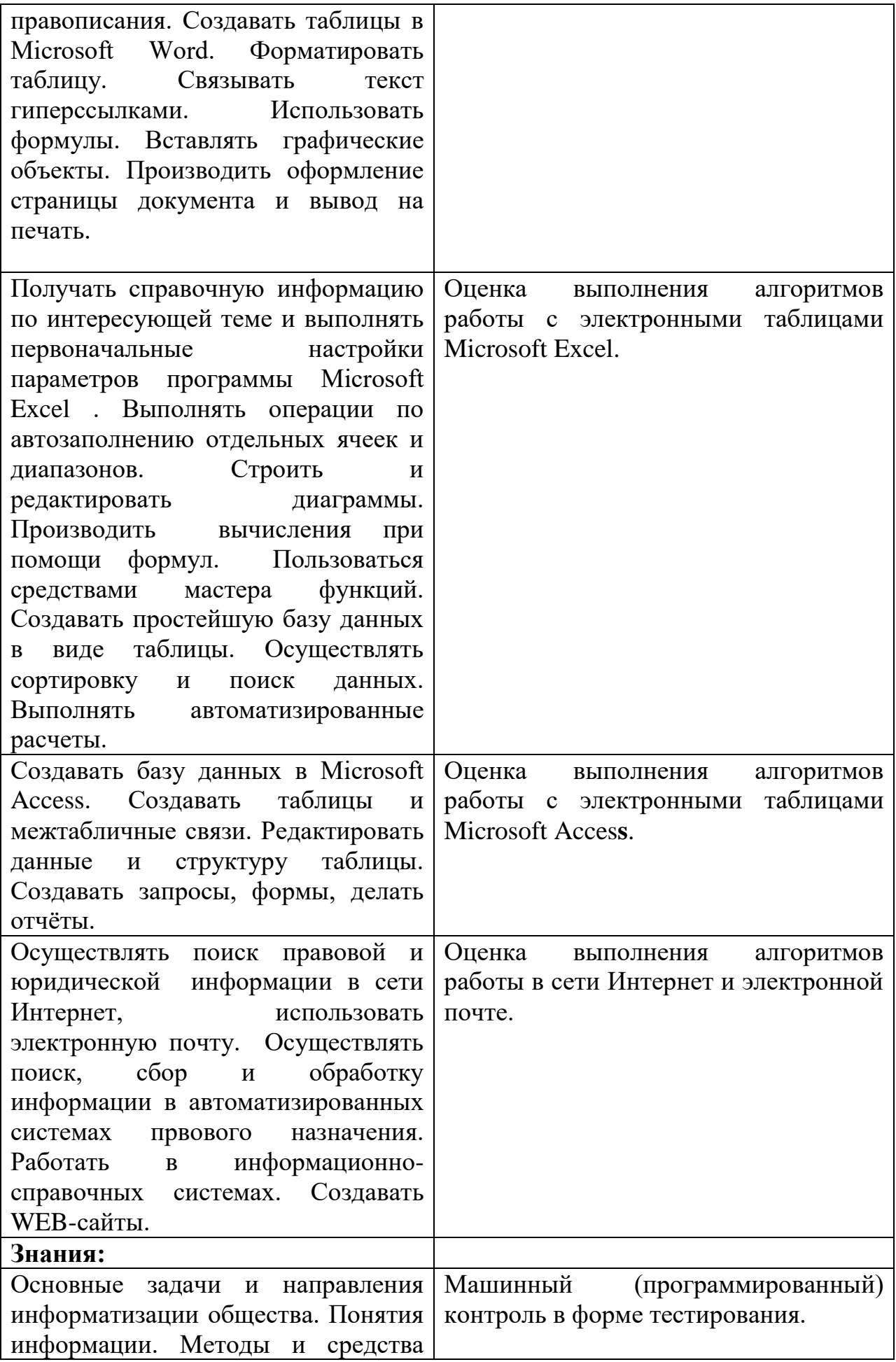

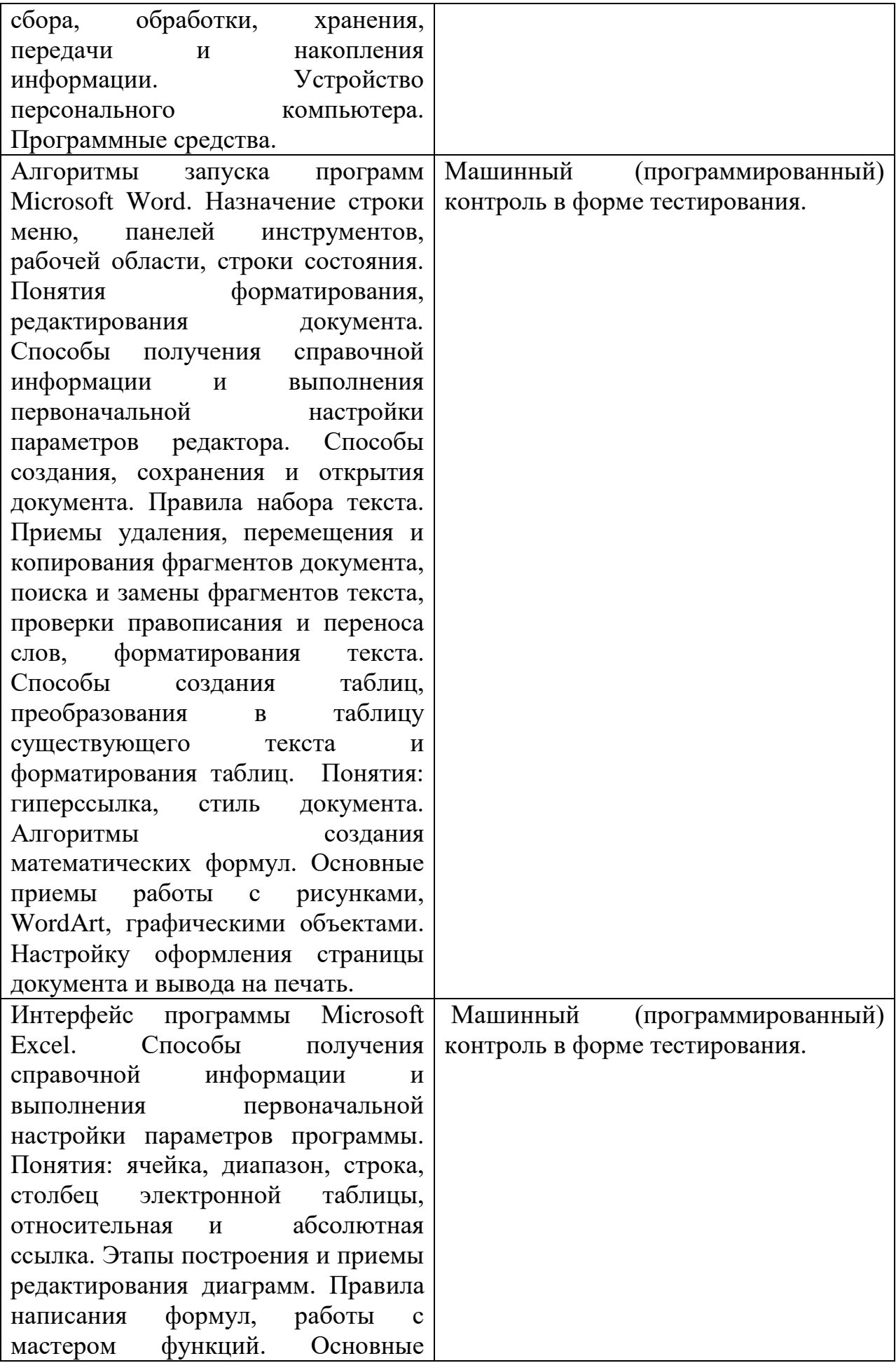

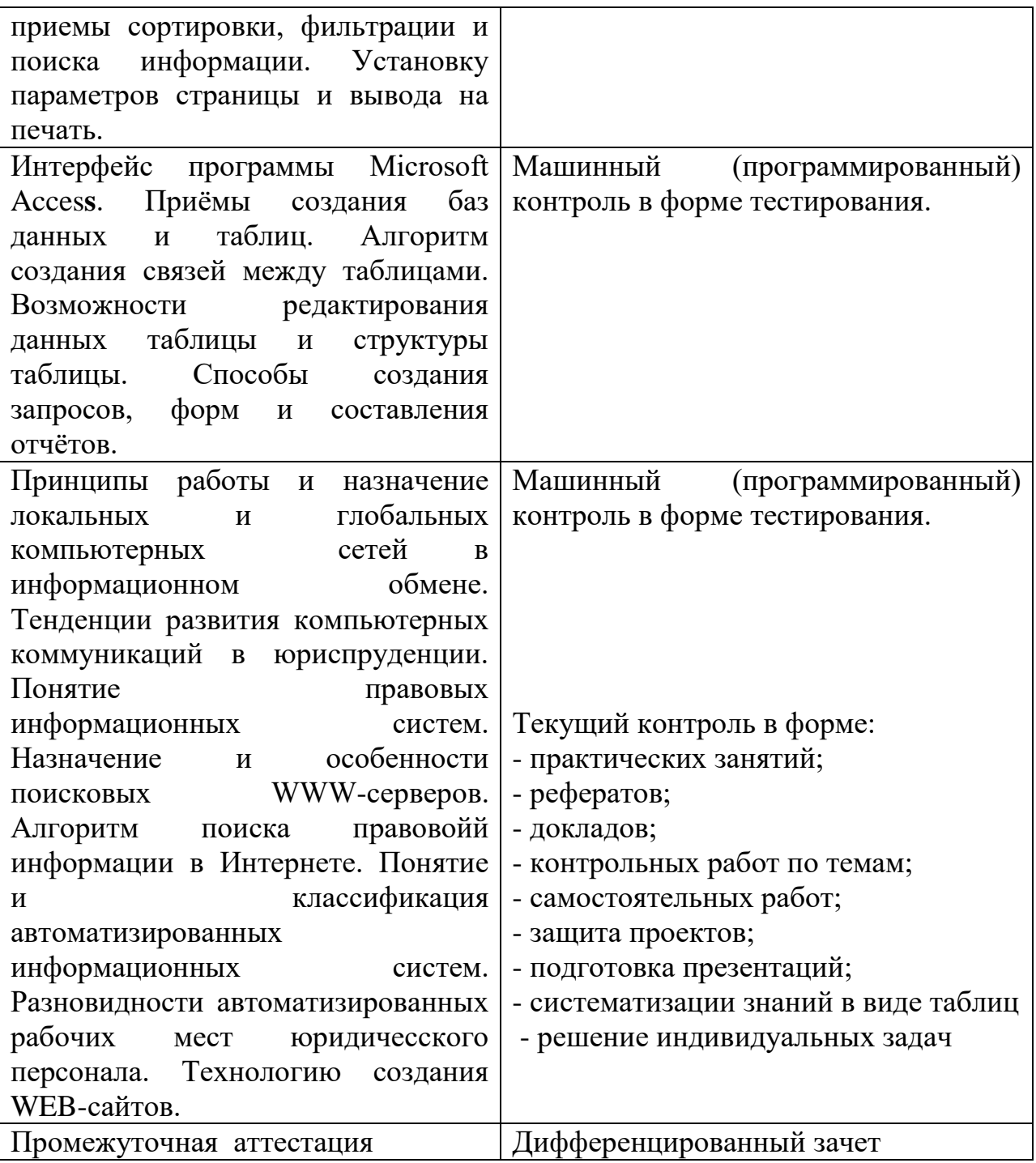

#### **Контрольные вопросы**

- 1. Информатика. Определения и категории информатики. Понятие и свойства информации. Единицы измерения информации
- 2. Понятие и свойства алгоритмов. Способы задания алгоритмов, их характеристика.
- 3. Основные виды вычислительных процессов.
- 4. Понятие языков программирования и их классификация.
- 5. Классификация программного обеспечения: системное, инструментальное, прикладное.
- 6. Инструментальные программные средства. Трансляторы и их типы. Системы программирования.
- 7. Системное программное обеспечение: назначение, состав, классификация.
- 8. Понятие операционной системы и ее основные функции. Виды операционных систем.
- 9. Сервисные программы: программы-оболочки, утилиты, программыархиваторы, антивирусные программы.
- 10. Классификация прикладного программного обеспечения.
- 11. Пакеты обработки текстовой информации.
- 12. Пакеты обработки графической информации.
- 13. Электронные таблицы (Табличные процессоры).
- 14. Базы данных и СУБД.
- 15. Программы архивирования информации.
- 16. Понятие компьютерного вируса и основные методы защиты от вирусов.
- 17. Поколения ЭВМ. Понятие о ресурсах ЭВМ и классификация ЭВМ
- 18. Структурная схема ЭВМ. Основные устройства ЭВМ и принцип их взаимодействия.
- 19. Понятие шины и системной магистрали. Стандарты шин.
- 20. Процессоры ЭВМ: понятие, назначение, типы, основные характеристики.
- 21. Организация и архитектура памяти ЭВМ.
- 22. Устройства ввода информации.
- 23. Устройства вывода информации.
- 24. Устройства хранения информации (Внешние запоминающие устройства).
- 25. Локальные компьютерные сети: основные понятия, топология.
- 26. Глобальная компьютерная сеть Internet: основные понятия.
- 27. Услуги, предоставляемые сетью Internet.
- 28. Основы защиты информации. Защита информации в компьютерных сетях.
- 29. Компьютерные преступления и способы их предупреждения.
- 30. Виды профессиональных автоматизированных систем.

#### Темы рефератов:

1. Правовое регулирование Интернет как СМИ

2. Язык как способ представления информации, двоичная форма

представления информации, ее особенности и преимущества.

3. Анализ данных в среде СУБД Access

4. Принцип автоматического исполнения программ в ЭВМ.

5. Передача, преобразование, хранение и использование информации в технике.

6. Построение и использование компьютерных моделей.

7. Телекоммуникации, телекоммуникационные сети различного типа, их назначение и возможности.

8. Мультимедиа технологии.

- 9. Информатика в жизни общества.
- 10. Информация в общении людей.
- 11. Подходы к оценке количества информации.
- 12. История развития ЭВМ.
- 13. Современное состояние электронно-вычислительной техники.
- 14. Операционные системы: интерфейс, элементы управления, функции.
- 15. Вредное воздействие компьютера. Способы защиты.
- 16. База данных: виды, назначения и способы создания.
- 17. Ноутбук устройство для профессиональной деятельности.
- 18. Карманные персональные компьютеры.
- 19. Доменное имя объект права
- 20. Сканеры и программное обеспечение распознавания символов.
- 21. Преступления в области компьютерной информации
- 22. Устройства ввода информации.
- 23. Компьютерная графика на ПК.
- 24. WWW. История создания и современность.
- 25. Проблемы создания искусственного интеллекта.
- 26. Сетевая адресация и средства индивидуализации.
- 27. Поиск информации в Интернет. Web-индексы, Web-каталоги.
- 28. Системы электронных платежей, цифровые деньги.
- 29. Компьютерная грамотность и информационная культура.
- 30. Авторское право в информатике.